# MATLAB EXPO 2019

Industrial IoT and Digital Twins

**Coorous Mohtadi** 

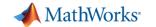

#### **Key Takeaways**

- You can use MATLAB and Simulink for IIoT and Digital Twin applications, leveraging their strong Modelling, system simulation, and data analytics capabilities
- MathWorks can help you get your project started with applications such as predictive maintenance, operations optimization, and fleet management

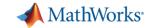

# **Megatrend: Digital Transformation and IoT**

#### **Overall Goals**

By connecting machines in operation you can use data, algorithms, and models to make better decisions, improve processes, reduce cost, improve customer experience.

- Industrial IoT
- Digital Twin
- Industry 4.0
- Smart 'XYZ'
- Digital Transformation

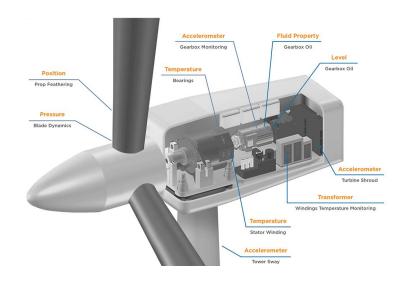

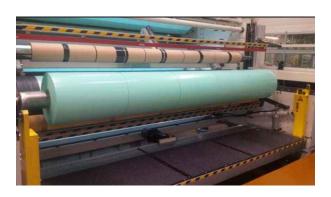

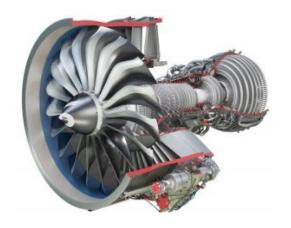

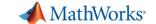

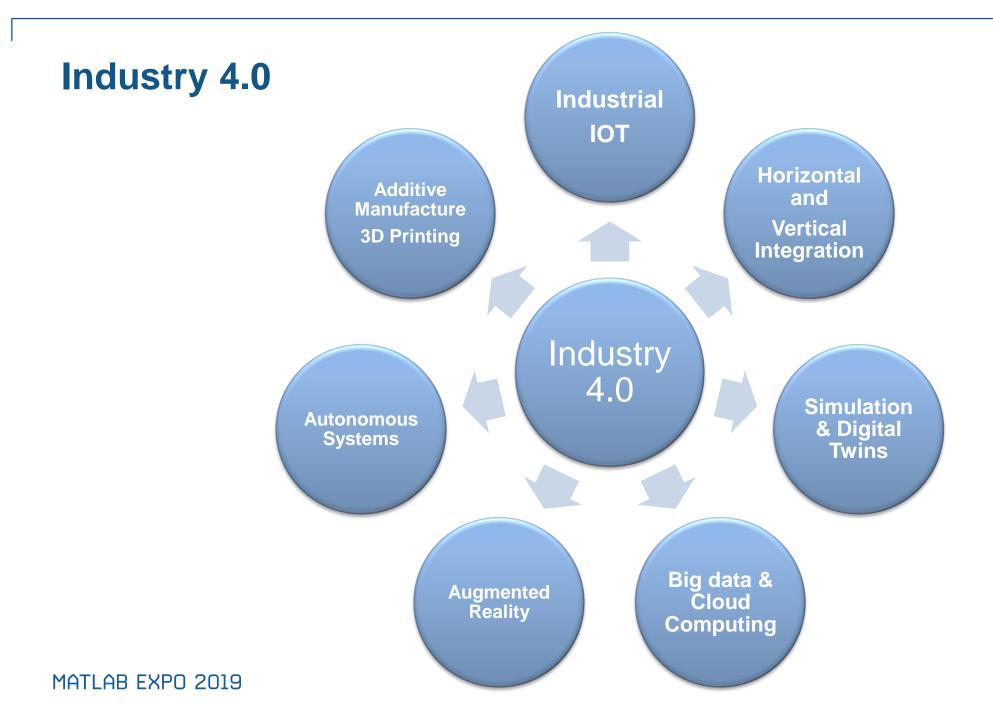

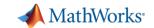

#### What is a Digital Twin?

Digital twins refer to computerized companions of physical assets that can be used for various purposes.[1]

 Digital twins use data from sensors installed on physical objects to represent their near realtime status, working condition or position.

Digital twins can be also used for monitoring, diagnostics and prognostics.

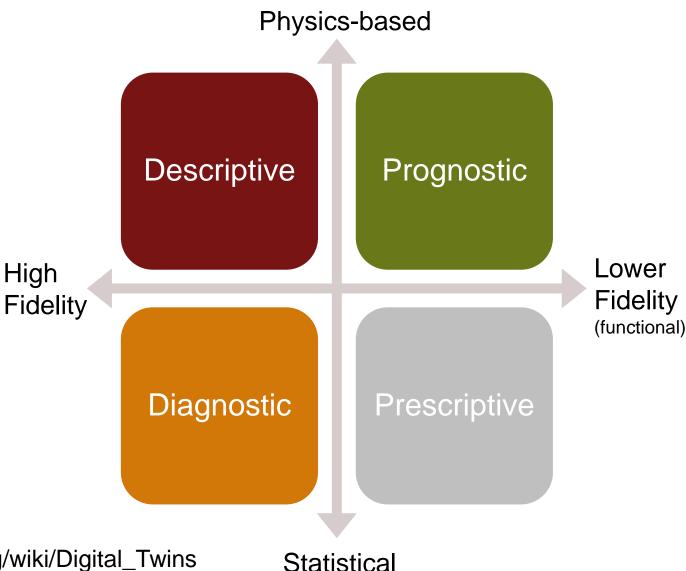

High

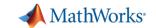

#### **Internet of Things**

- Connect to Hardware
- Data Aggregation
- Control Devices
- Custom Computations and Visualization

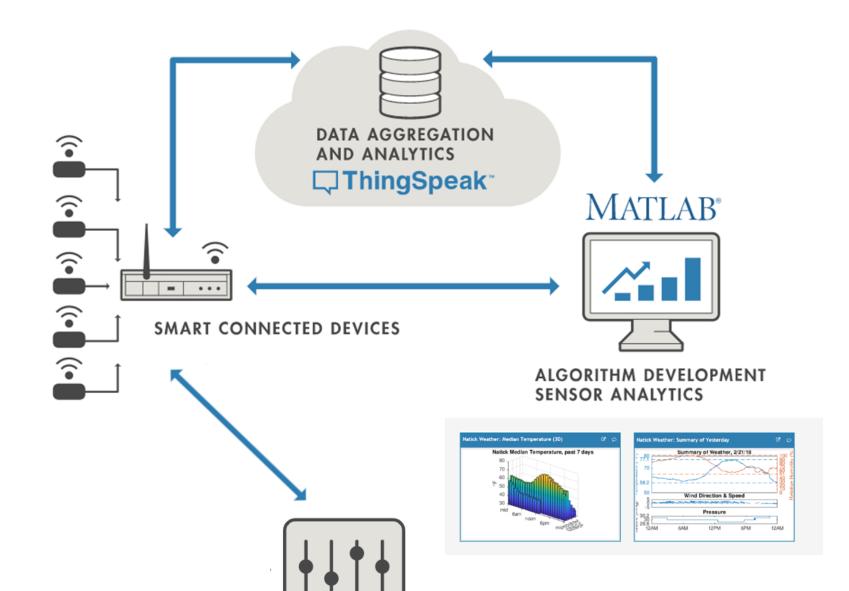

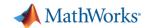

# Organizations are Defining Infrastructure for Digitalization

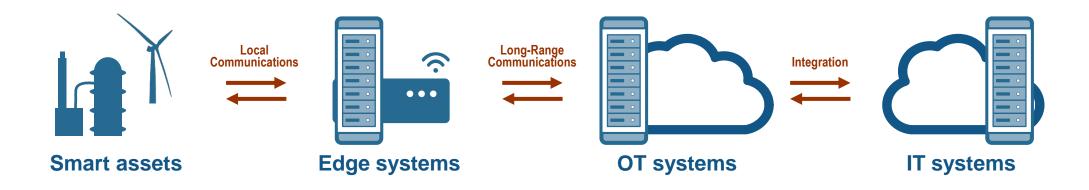

How are these used in an actual application?

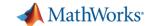

### **Operations Optimization: BuildingIQ**

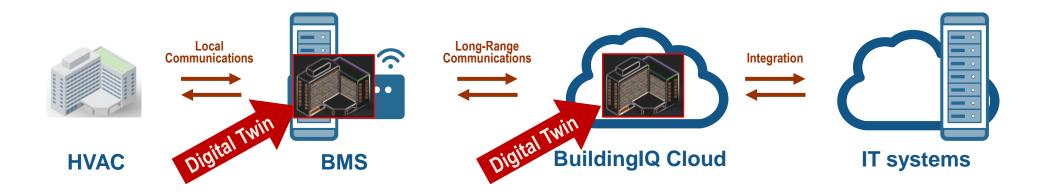

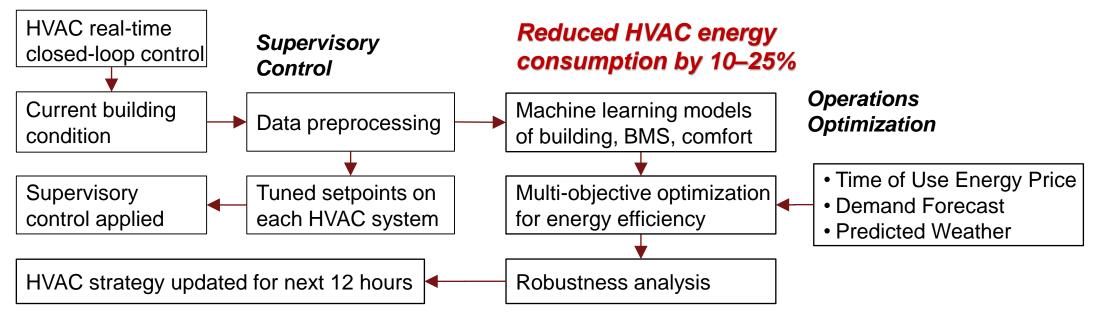

MATLAB EXPO 2019

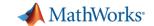

#### Performance Management: Electrical Grid Operator

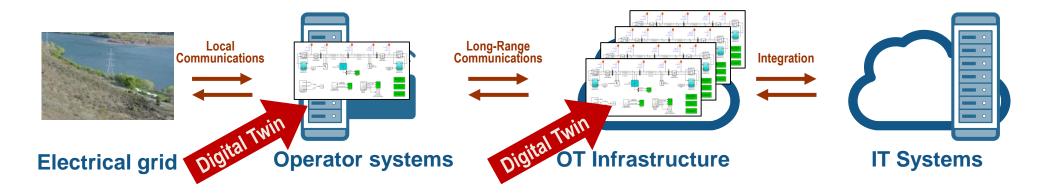

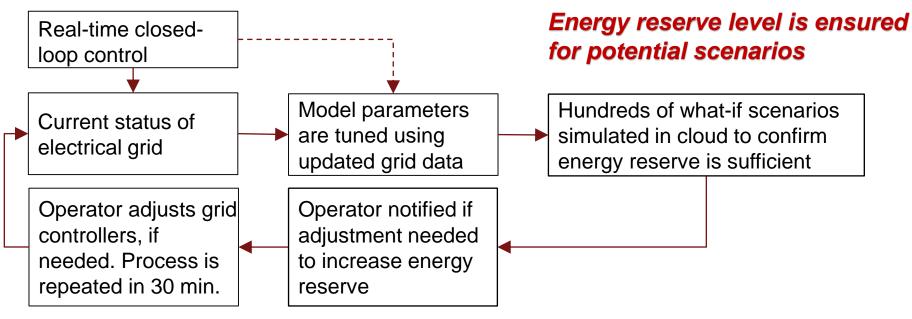

MATLAB EXPO 2019

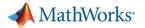

#### Other Examples of Digital Twins Across Industries

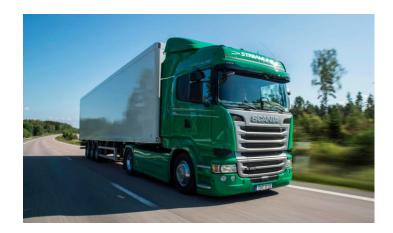

Commercial Vehicles
Driving-data logs and
digital twin used to
verify and tune
automatic braking
system

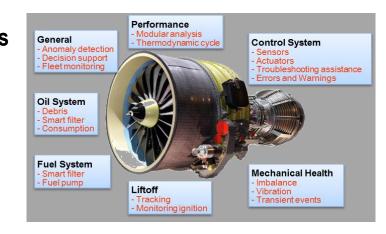

#### Aerospace

Operation data used to plan maintenance, improve aircraft availability, and reduce engine out-of-service time

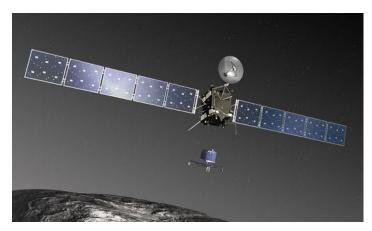

#### **Space**

Controller retuned to adjust for degraded thruster, confirmed with digital twin, and uploaded during deep space mission

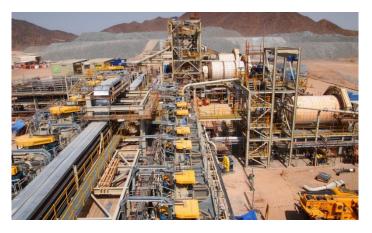

Industrial Automation
Statistical models
constantly updated to
inform operators when
plant is performing

outside of optimal range

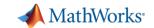

#### Applications at the Asset, the Edge, or Operational Technology Platform

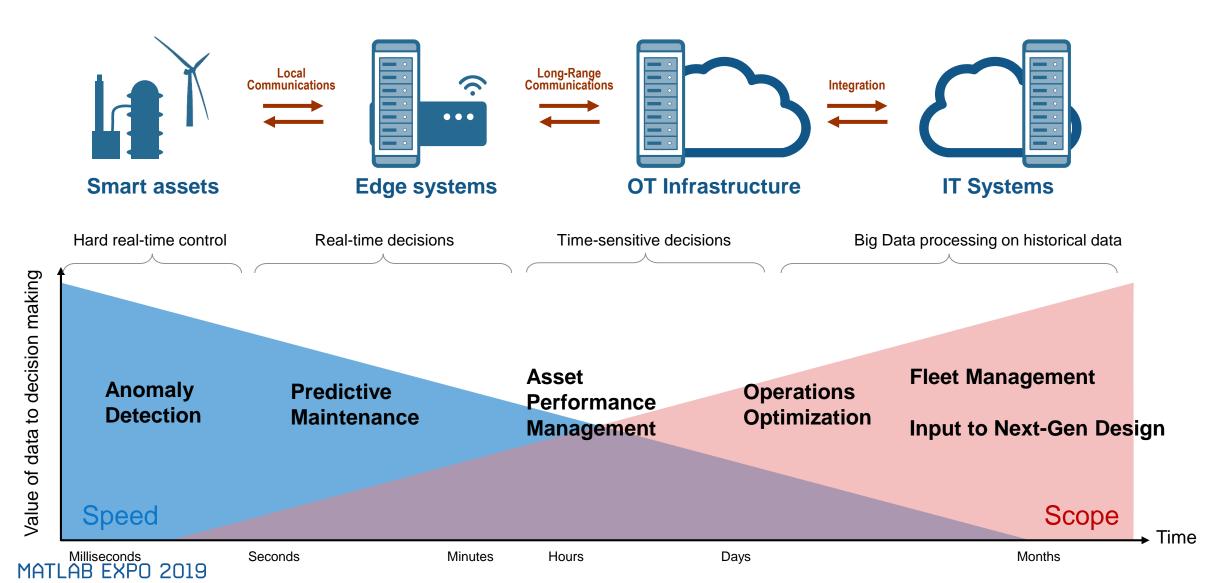

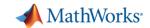

#### **Development for Fast and Highly-Deterministic Systems**

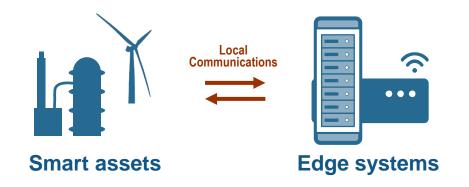

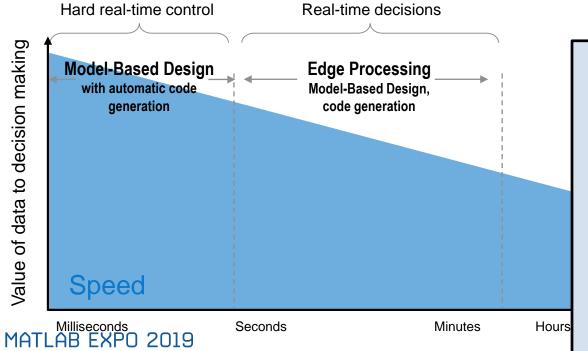

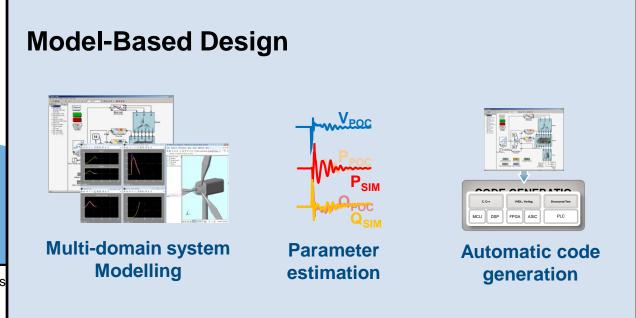

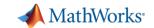

# **Development to OT/IT On-Prem and in Cloud**

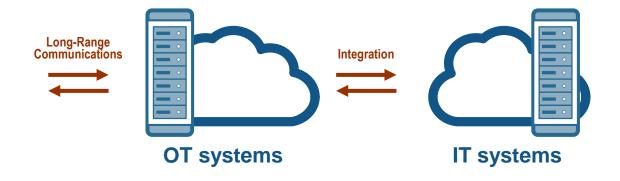

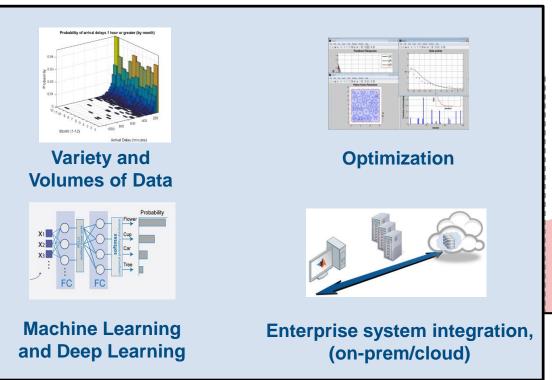

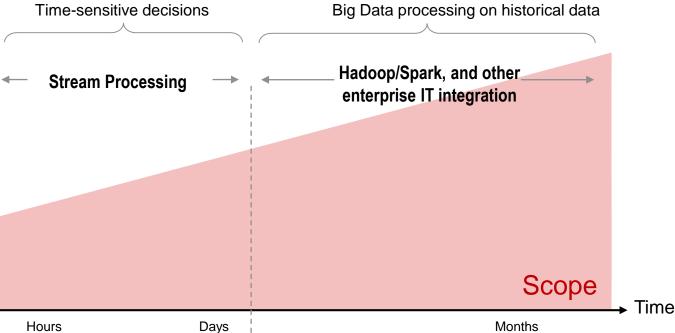

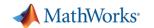

#### A Complex Collection of Tools, Platforms and Protocols

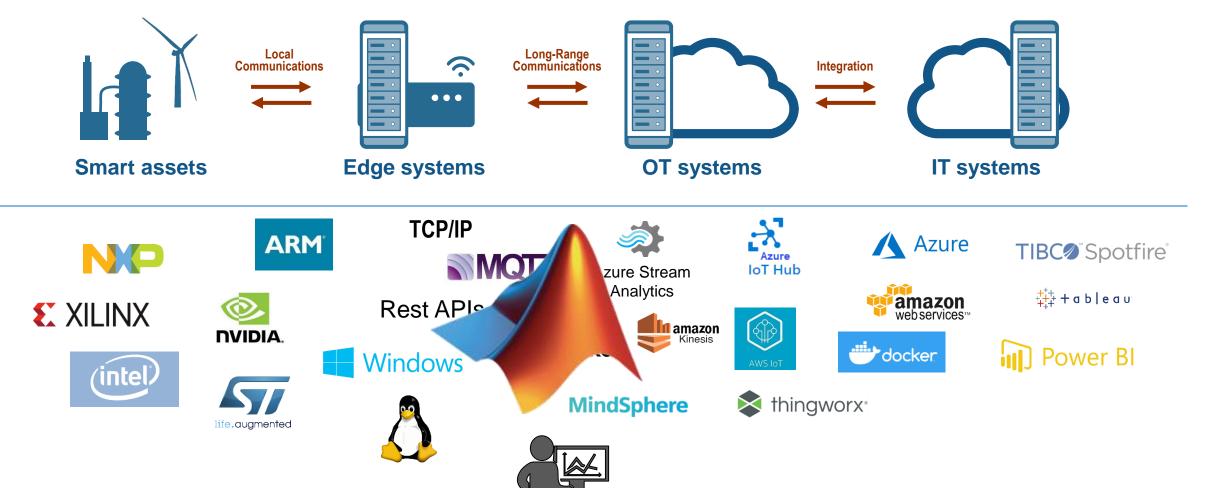

**Analyst/Engineer** 

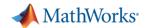

### A Complex Collection of Tools, Platforms and Protocols

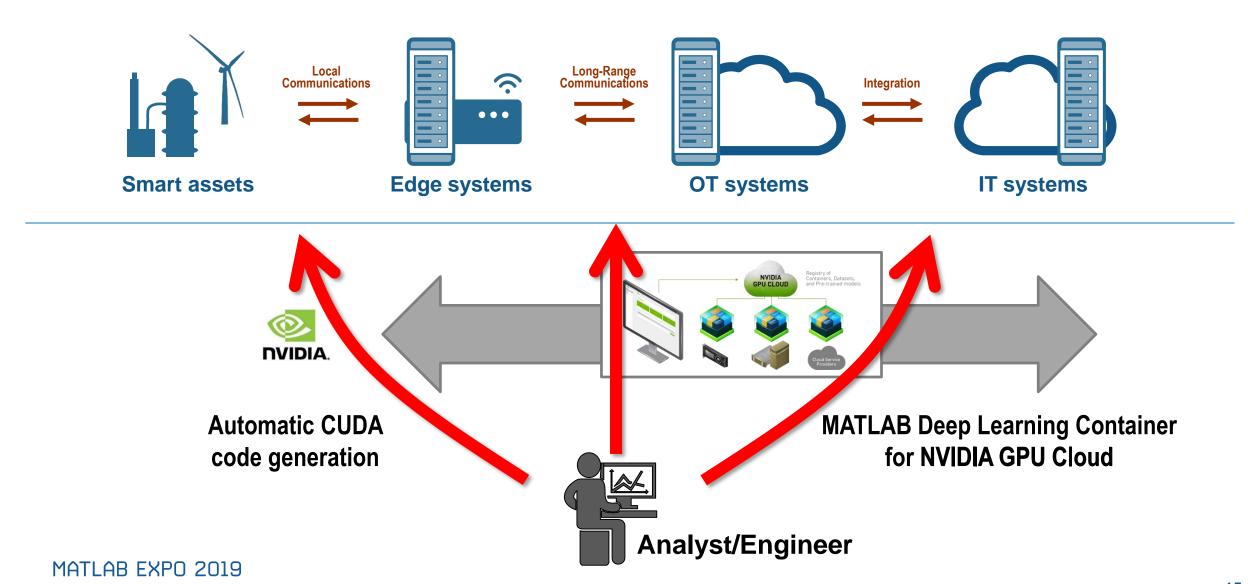

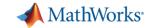

# **Triplex Pump**

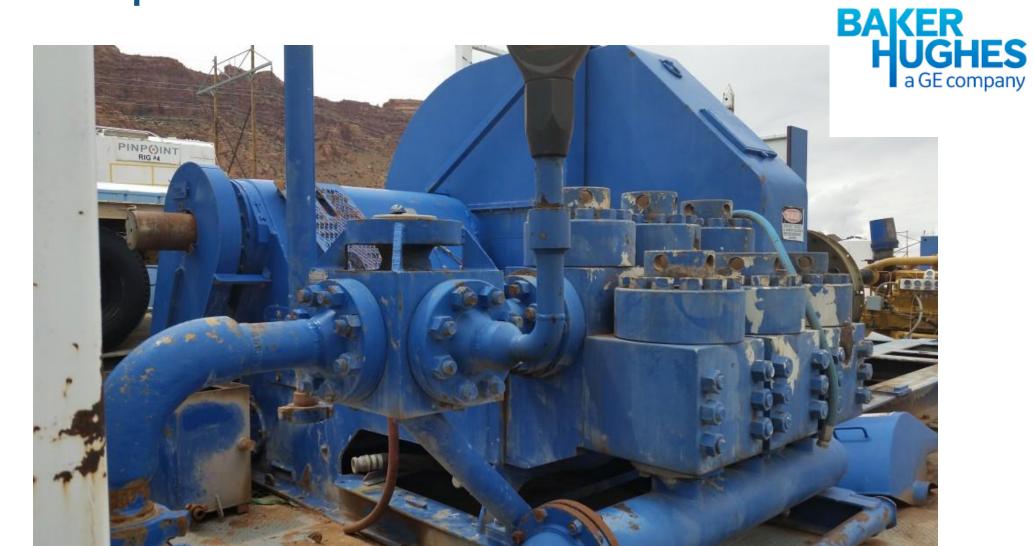

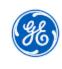

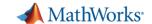

# **Triplex Pump**

- Crankshaft drives three plungers
  - Each 120 degrees out of phase
  - One chamber always discharging
  - Smoother flow than single or duplex piston pumps

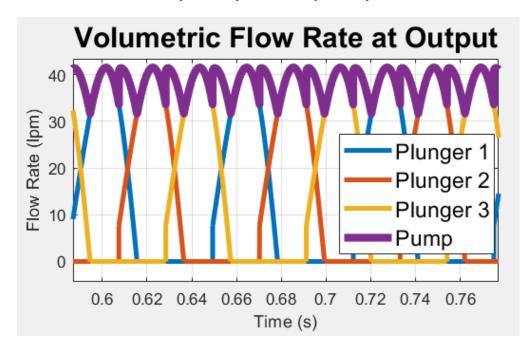

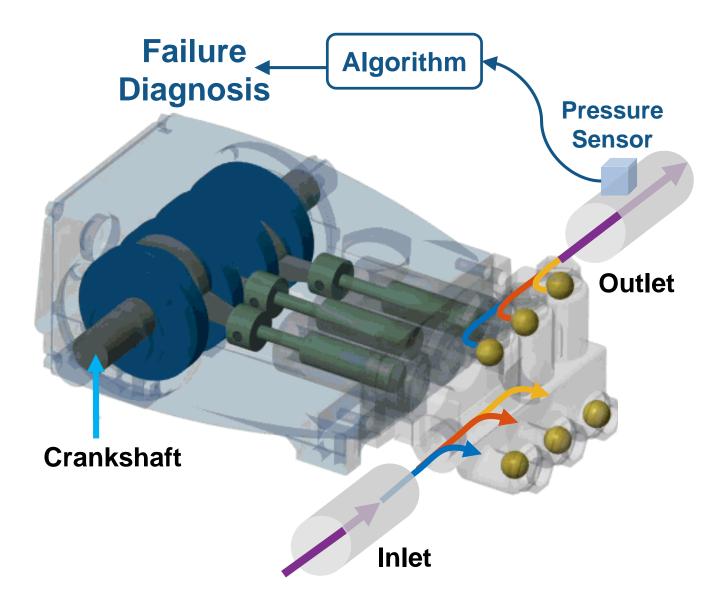

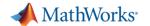

#### **Predictive Maintenance Using Digital Twins**

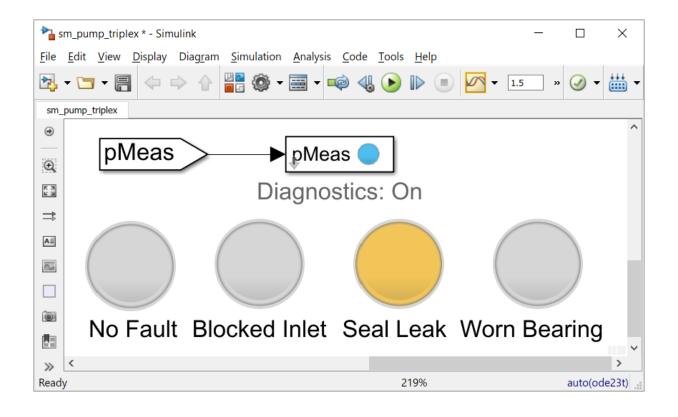

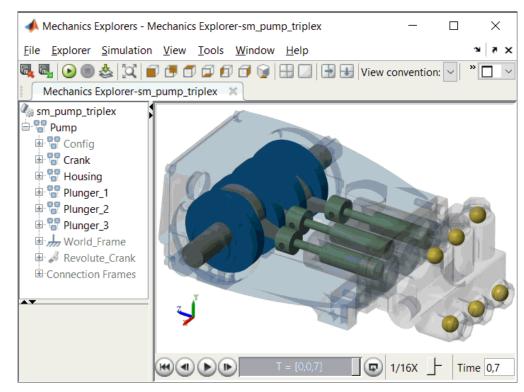

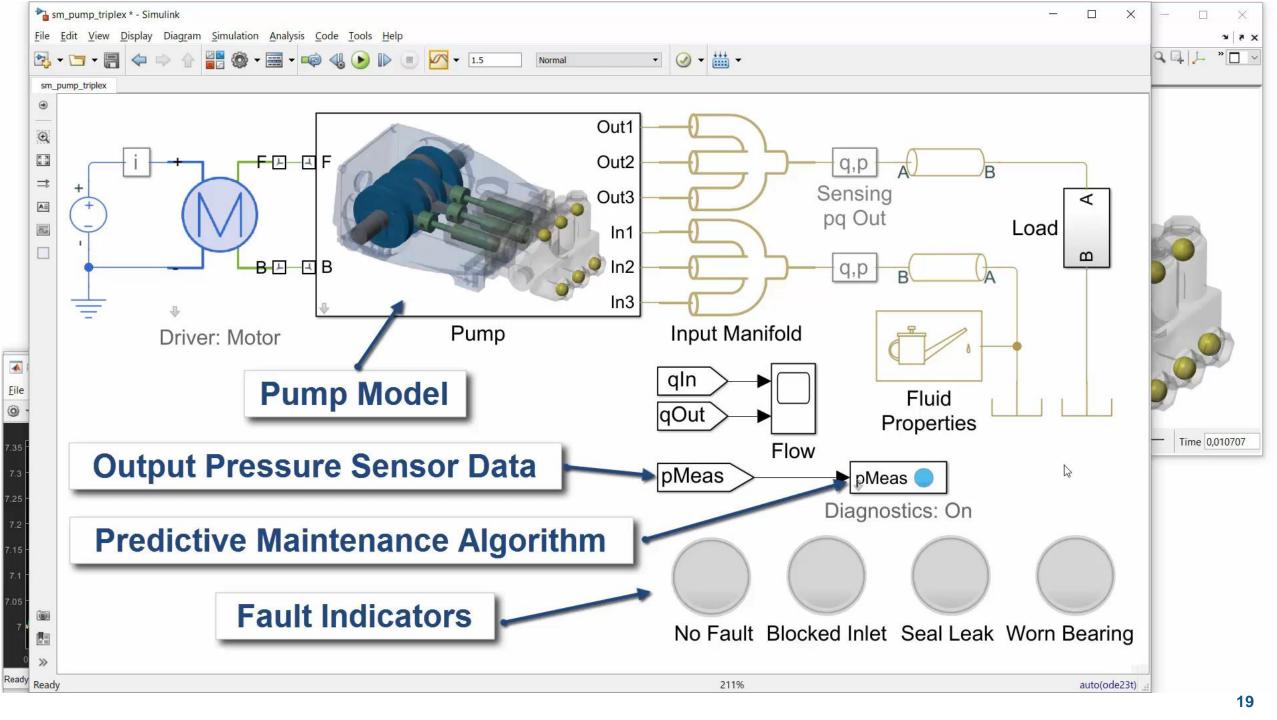

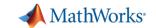

#### **Prevent system downtime**

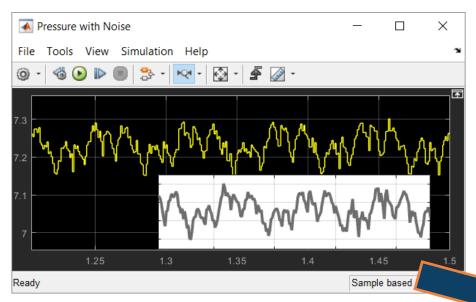

by sending Sensor Data

to a Predictive

Maintenance

algorithm

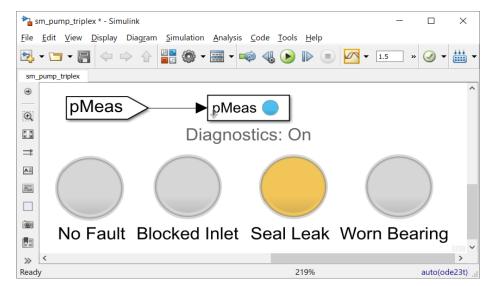

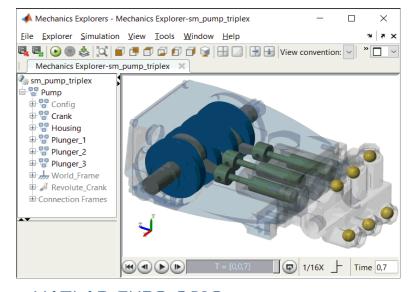

created using a Digital Twin and

Machine Learning model in MATLAB.

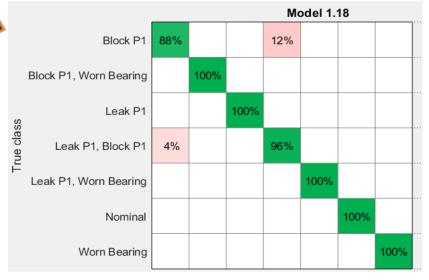

MATLAB EXPO 2019

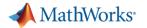

# **Example Problems with a Triplet Replicating Pump**

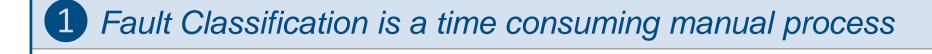

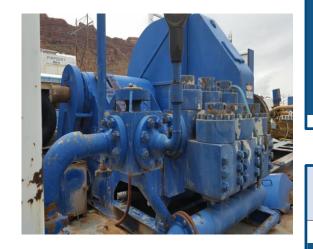

**Triplex Pump** 

Current system requires operator to manually monitor operational metrics for anomalies. Their expertise is required to detect and take preventative action

2 Trouble using data to update digital twin and make use of it

Current system gathers operational data from the pump, but not expertise on how to leverage data to update the digital twin and apply it to run what-if analysis in a scalable way

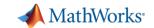

#### **Two Demos**

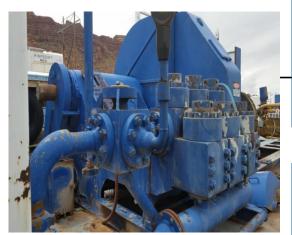

**Triplex Pump** 

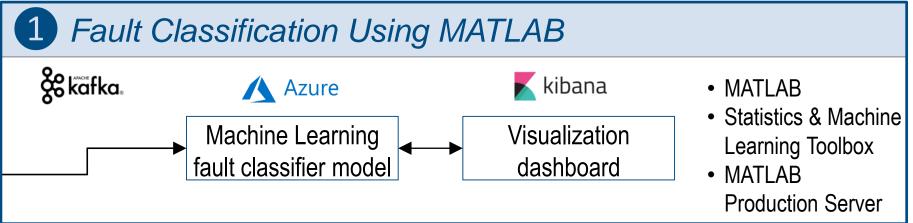

2 "What-If" Analysis Using Simulink/Simscape Digital Twin

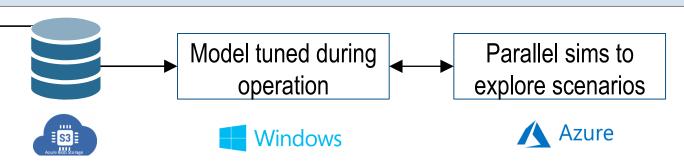

- Simulink/Simscape
- Simulink Design Optimization
- MATLAB
   Parallel Server

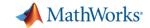

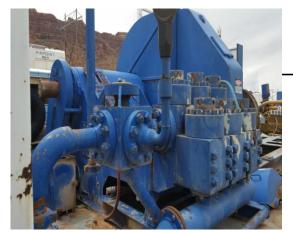

**Triplex Pump** 

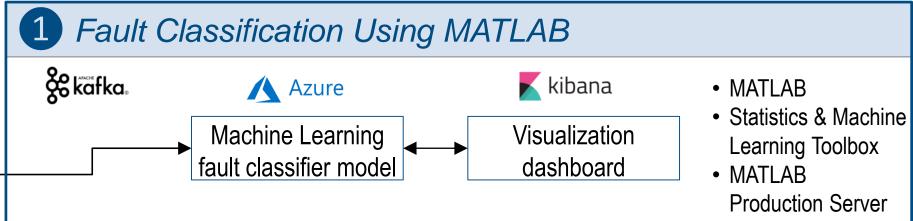

Fault Classification is a time consuming manual process

Current system requires operator to manually monitor operational metrics for anomalies. Their expertise is required to detect and take preventative action

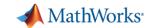

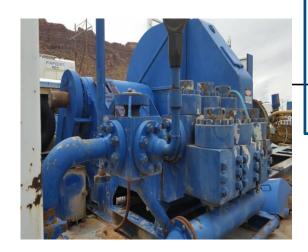

**Triplex Pump** 

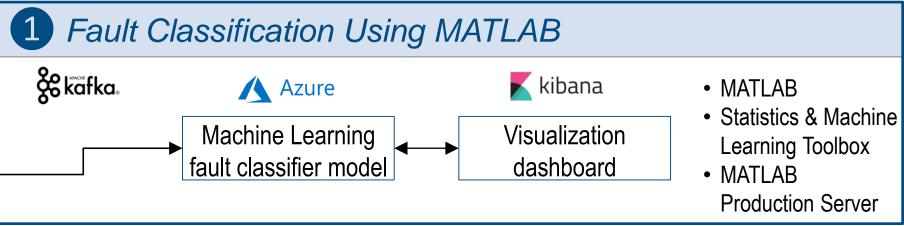

#### Data:

- Processed in chunks or
- Streaming continuously via Kafka

- A previously designed classifier, processes incoming stream, identifying faults
- Processing is elastic and can scale to any number of incoming streams/pumps via MATLAB Production Server

 Visualization dashboard (Kibana) shows data stream and deduced fault classification

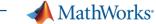

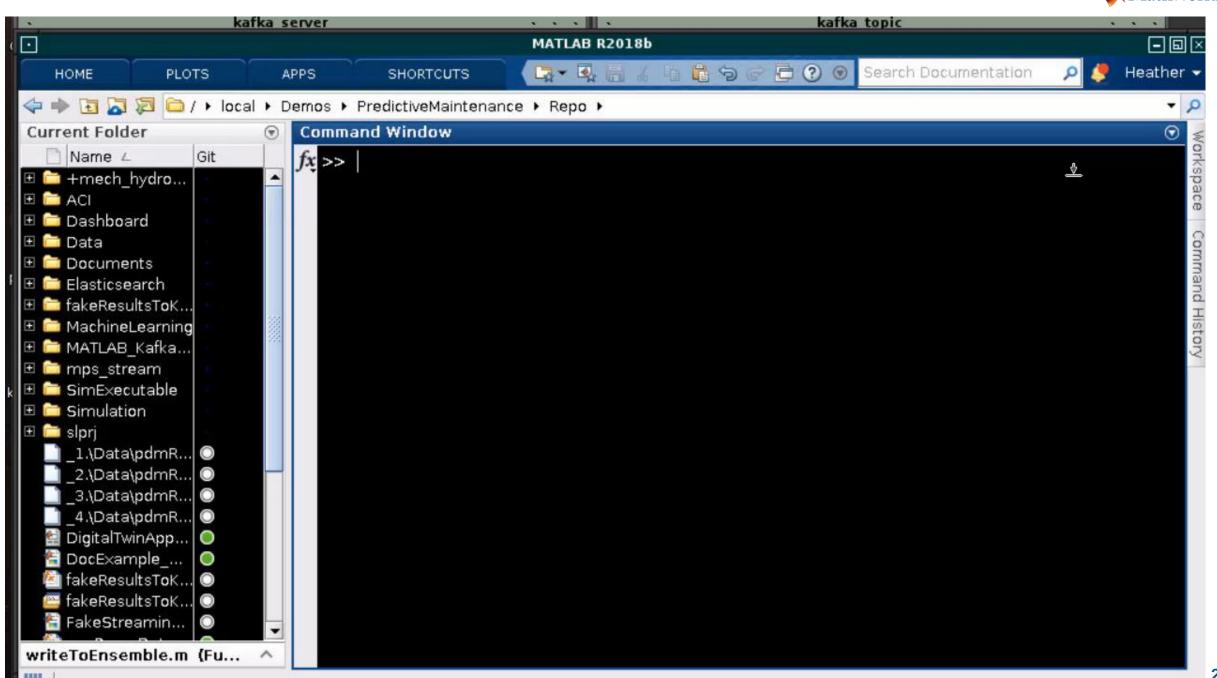

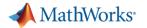

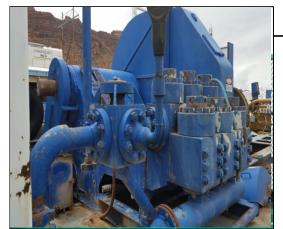

**Triplex Pump** 

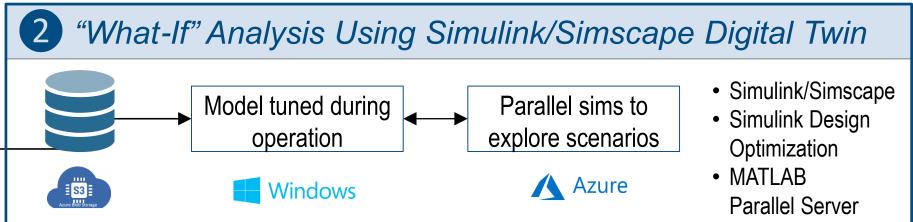

Trouble using data to update digital twin and make use of it

Current system gathers operational data from the pump, but not expertise on how to leverage data to update the digital twin and apply it to run what-if analysis in a scalable way

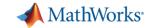

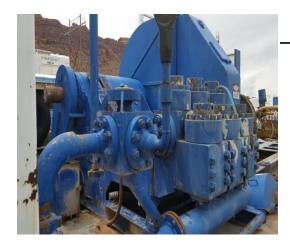

**Triplex Pump** 

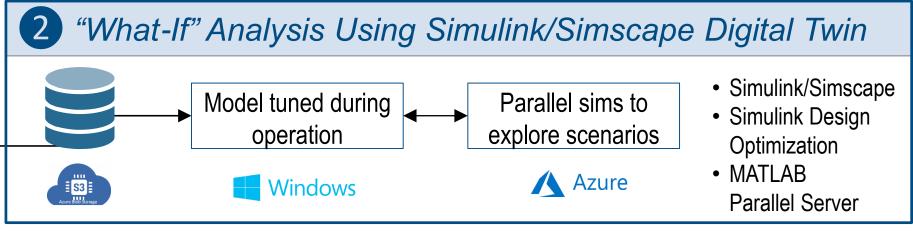

- Data streaming from asset, saved and selected for tuning using cloud storage connectivity
- Tune Digital Twin
   Parameters from latest
   available data from real
   asset using Simulink
   Design Optimization

- Run 100s "what-if"
  Scenarios with
- Parallel Server reference architecture on Azure
- Process output for possible operational decision

MATLAB EXPO 2019

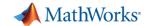

# Demo 2 part I: Setting up MATLAB Reference Architect on Azure

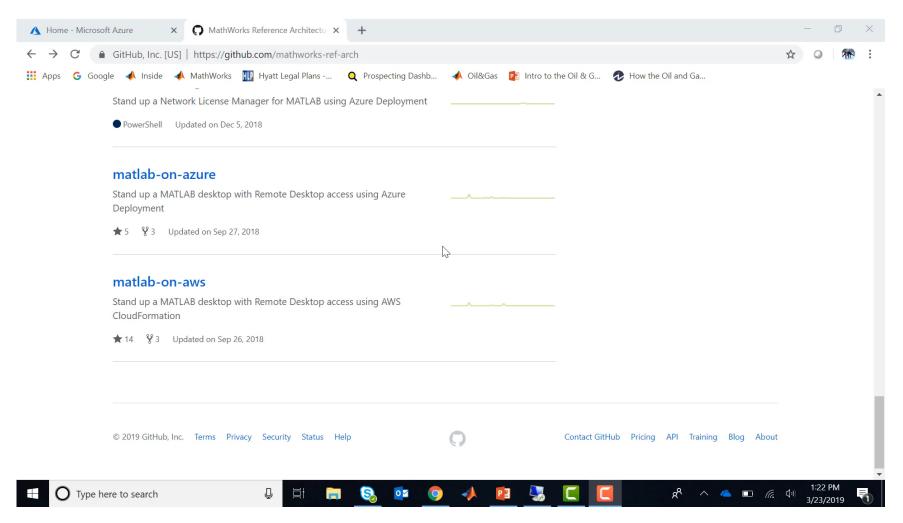

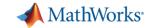

# Demo 2 Part II: Updating Digital Twin with Parameter Estimation

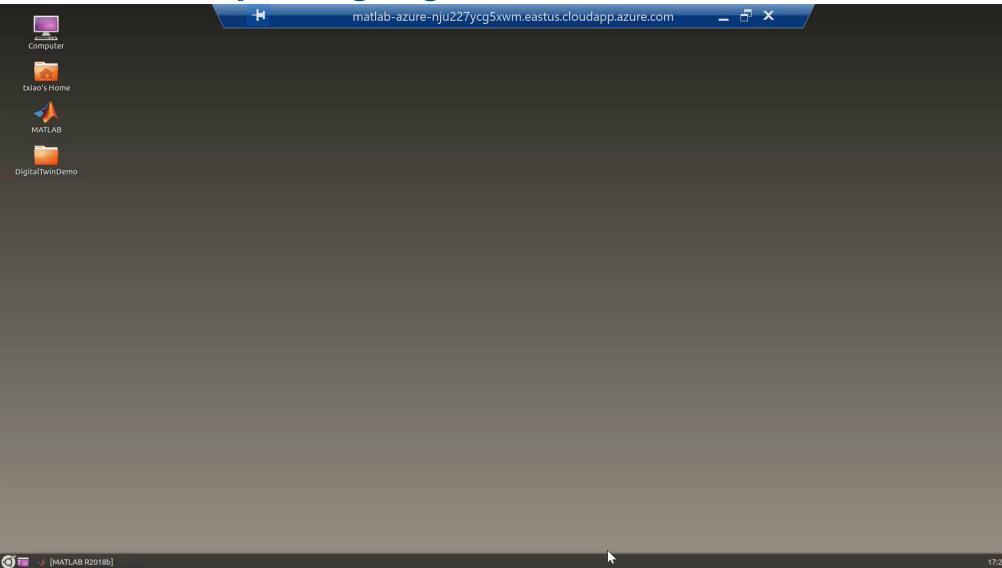

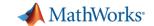

#### Demo 2 Part III: Run What-if Analysis From Current State

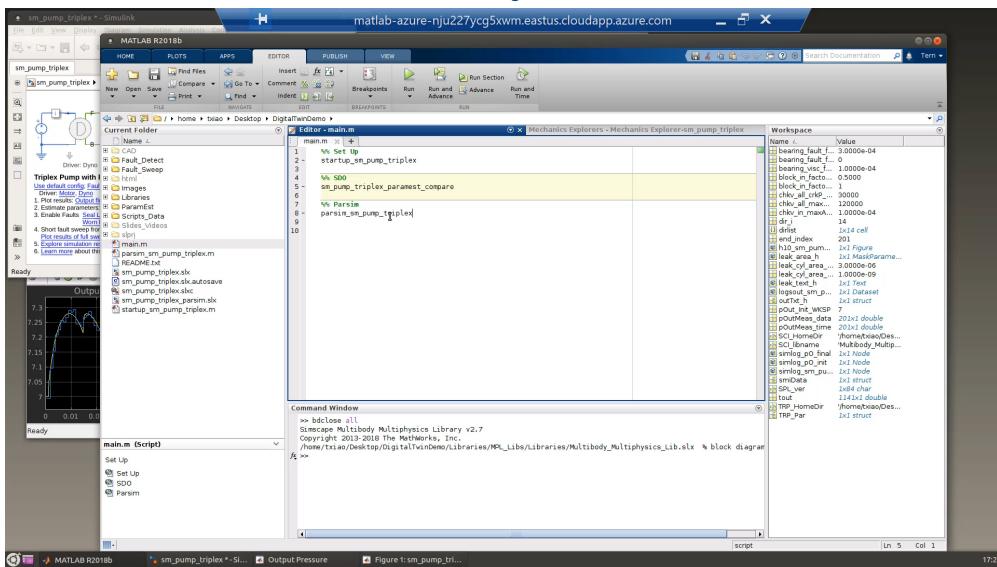

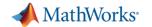

#### **Two of Many Options**

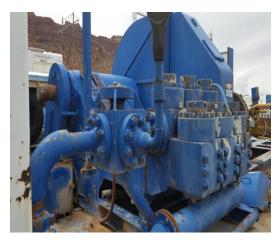

**Triplex Pump** 

- In addition to the approaches shown in these two demos, there are other ways to use MATLAB and Simulink to operationalize your applications
- These include running MATLAB and Simulink directly on the platform, deploying compiled applications, running generated code, and more
- We can work with you to define the right approach, based on your application requirements

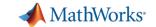

#### In Conclusion

- You can use MATLAB and Simulink for IIoT and Digital Twin applications, leveraging their strong Modelling, system simulation, and data analytics capabilities
- MathWorks can help you get your project started with applications such as predictive maintenance, operations optimization, and fleet management

### **Call to Action:**

Talk to us about your IloT and Digital Twin applications today

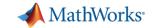

# **IIoT and Digital Twin Relevant Solution Pages**

- A view on the breath of MathWorks IIoT integration options
- MathWorks support on-prem and public cloud operations
- Physical Modelling
- Predictive Maintenance
- Data Science with MATLAB
- MathWorks products access for startups
- Service offering with consulting
- Third Party Connections